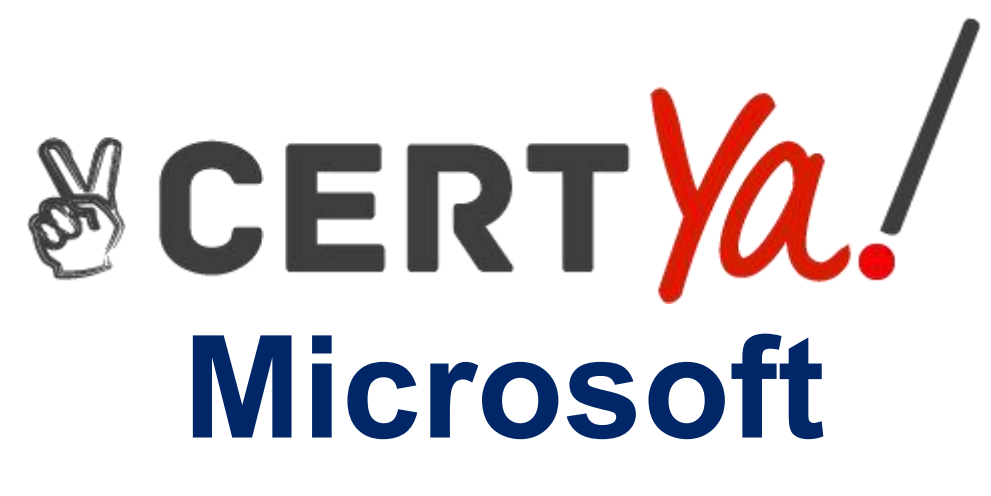

# **98-364**

**Microsoft Database Fundamentals QUESTION & ANSWERS**

[https://www.genuinedumps.com/98-364-exam-questions.html](http://www.genuinedumps.com/98-364-exam-questions.html)

# **Microsoft**

# **98-364 Exam**

**Microsoft Database Fundamentals**

# **Demo**

### **Question: 1**

The terms "bitmap," "b-tree," and "hash" refer to which type of database structure?

A.View B.Function C.Index

- D.Stored procedure
- E.Trigger

**Answer: C**

# **Question: 2**

One reason to add an index is to:

- A. Decrease storage space.
- B. Increase database security.
- C. Improve performance of select statements.
- D. Improve performance of insert statements.

**Answer: C**

### **Question: 3**

You have a table that contains the following data.

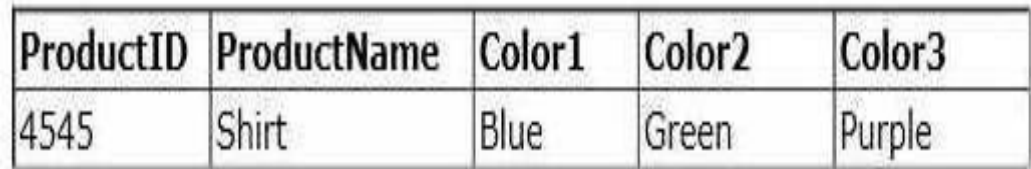

You break the table into the following two tables.

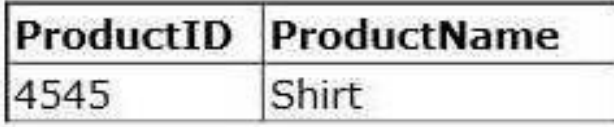

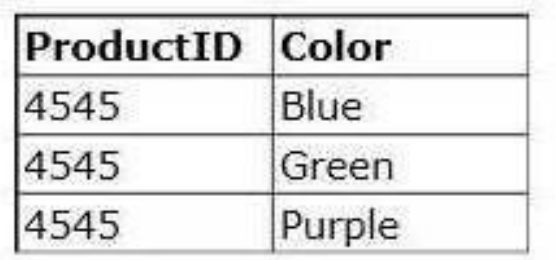

This process is referred to as:

- A. defragmentation
- B.normalization
- C.fragmentation
- D.denormalization

**Answer: B**

# **Question: 4**

You have a table that contains the following data.

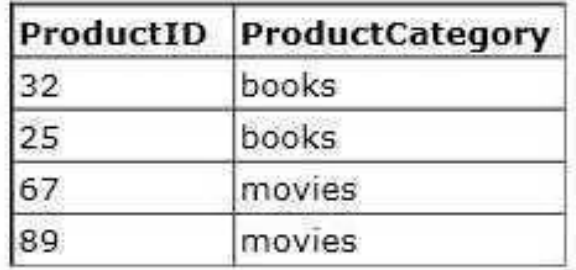

Which database term is used to describe the relationship between ProductID and ProductCategory?

A. Cohort

B.Relationally dependent

- C.Deterministic
- D.Functionally dependent
- E.Compositional

**Answer: D**

# **Question: 5**

Which key uniquely identifies a row in a table?

A. foreiqn B.primary C.local D.superkey

**Answer: B**

#### **Question: 6**

Which statement creates a composite key?

- $A$ CREATE TABLE Order INTEGER PRIMARY KEY, (OrderID) OrderItemID INTEGER PRIMARY KEY)
- **B**. CREATE TABLE Order (OrderID) INTEGER, OrderItemID INTEGER, PRIMARY KEY OrderID, PRIMARY KEY OrderItemID)
- C. CREATE TABLE Order (OrderID) INTEGER, OrderItemID INTEGER, PRIMARY KEY)
- D. CREATE TABLE Order INTEGER, (OrderID OrderItemID INTEGER, PRIMARY KEY(OrderID, OrderItemID))
- A. Option A

B. Option B

C. Option C

D. Option D

**Answer: D**

### **Question: 7**

At 3:00 P.M. (1500 hours), you create a backup of your database. At 4:00 P.M. (1600 hours), you create a table named Customer and import data into the table. At 5:00 P.M. (1700 hours), your server fails.

You run a script to apply only the 3:00 P.M. backup to your database. What is the result of the script?

- A. The Customer table no longer exists.
- B. The Customer table is unaffected.
- C. The Customer table exists but has no data.
- D. The script fails.

**Answer: A**

#### **Question: 8**

In which situation do you need to perform a restore on a database?

- A. when data becomes corrupted in the database
- B. when you need to roll back a transaction
- C. when you encounter an error in your application
- D. when data needs to be deleted from the database

**Answer: A**

#### **Question: 9**

Which command should you use to give a user permission to read the data in a table?

A. ALLOW SELECT B. LET READ C.PERMIT READ D.GRANT SELECT

**Answer: D**

#### **Question: 10**

You need to enable a new employee to authenticate to your database. Which command should you use?

A. ALLOW USER B.CREATE USER C.ADD USER D.INSERT USER

E.ALTER USER

**Answer: B**